# **Foreman - Bug #389**

# **unable to query external nodes**

09/27/2010 09:12 AM - Ohad Levy

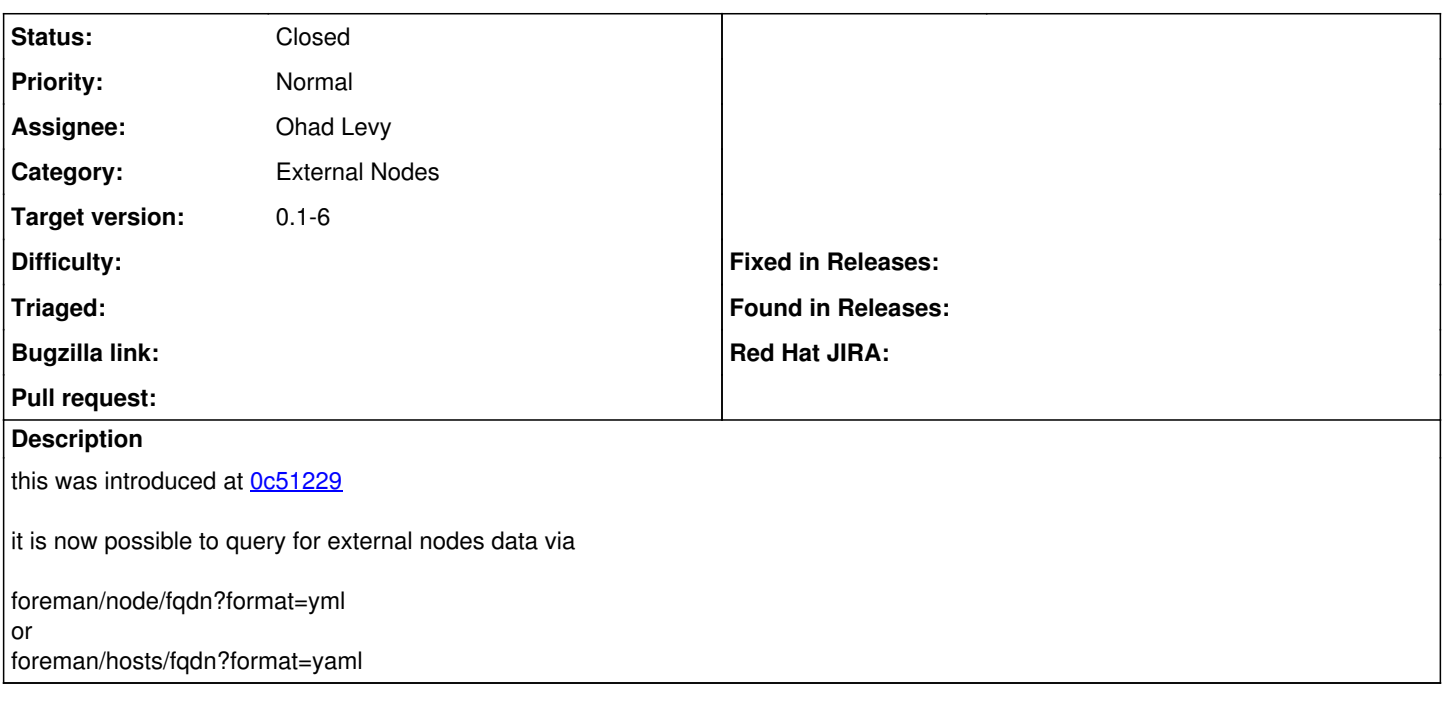

#### **Associated revisions**

#### **Revision ec0faeeb - 09/27/2010 09:13 AM - Ohad Levy**

fixes #389 - unable to query external nodes

#### **Revision bcf69e20 - 10/03/2010 02:32 PM - Ohad Levy**

fixes #389 - unable to query external nodes

#### **History**

## **#1 - 09/27/2010 12:24 PM - Ohad Levy**

*- Status changed from New to Ready For Testing*

*- % Done changed from 0 to 100*

Applied in changeset [ec0faeebfe14f0ef7ad30f891fe771dbd1bc0d1f](https://projects.theforeman.org/projects/foreman/repository/foreman/revisions/ec0faeebfe14f0ef7ad30f891fe771dbd1bc0d1f).

## **#2 - 10/03/2010 12:18 PM - Ohad Levy**

*- Status changed from Ready For Testing to Closed*